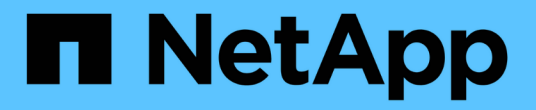

# **NFS** 를 참조하십시오 Enterprise applications

NetApp May 09, 2024

This PDF was generated from https://docs.netapp.com/ko-kr/ontap-apps-dbs/oracle/oracle-storage-nfsconfig-overview.html on May 09, 2024. Always check docs.netapp.com for the latest.

# 목차

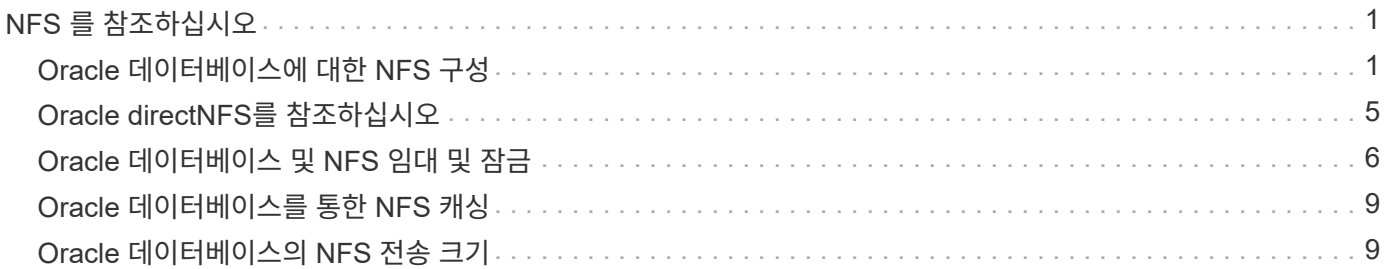

# <span id="page-2-0"></span>**NFS** 를 참조하십시오

# <span id="page-2-1"></span>**Oracle** 데이터베이스에 대한 **NFS** 구성

NetApp은 30년 이상 엔터프라이즈급 NFS 스토리지를 제공하고 있으며 단순성 덕분에 클라우드 기반 인프라로의 전환과 함께 사용 사례가 증가하고 있습니다.

NFS 프로토콜에는 다양한 요구사항이 있는 여러 버전이 포함되어 있습니다. ONTAP를 사용한 NFS 구성에 대한 자세한 내용은 을 참조하십시오 ["ONTAP](https://www.netapp.com/pdf.html?item=/media/10720-tr-4067.pdf) [모범](https://www.netapp.com/pdf.html?item=/media/10720-tr-4067.pdf) [사례](https://www.netapp.com/pdf.html?item=/media/10720-tr-4067.pdf) [기반](https://www.netapp.com/pdf.html?item=/media/10720-tr-4067.pdf) [TR-4067 NFS"](https://www.netapp.com/pdf.html?item=/media/10720-tr-4067.pdf). 다음 섹션에서는 보다 중요한 요구 사항 및 일반적인 사용자 오류에 대해 설명합니다.

### **NFS** 버전

운영 체제 NFS 클라이언트는 NetApp에서 지원되어야 합니다.

- NFSv3은 NFSv3 표준 OS에서 지원됩니다.
- NFSv3은 Oracle dNFS 클라이언트에서 지원됩니다.
- NFSv4는 NFSv4 표준을 따르는 모든 OS에서 지원됩니다.
- NFSv4.1 및 NFSv4.2에는 특정 OS 지원이 필요합니다. 을 참조하십시오 ["NetApp IMT"](https://imt.netapp.com/matrix/#search) 지원되는 운영 체제.
- NFSv4.1에 대해 Oracle dNFS를 지원하려면 Oracle 12.2.0.2 이상이 필요합니다.

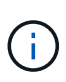

를 클릭합니다 ["NetApp](https://imt.netapp.com/matrix/#search) [지원](https://imt.netapp.com/matrix/#search) [매트릭스](https://imt.netapp.com/matrix/#search)["](https://imt.netapp.com/matrix/#search) NFSv3 및 NFSv4의 경우 특정 운영 체제가 포함되지 않습니다. RFC를 준수하는 모든 OS는 일반적으로 지원됩니다. IMT에서 NFSv3 또는 NFSv4 지원을 찾을 때 일치하는 항목이 표시되지 않으므로 특정 OS를 선택하지 마십시오. 모든 OS는 일반 정책에 의해 암시적으로 지원됩니다.

## **Linux NFSv3 TCP** 슬롯 테이블

TCP 슬롯 테이블은 호스트 버스 어댑터(HBA) 큐 길이(queue depth)와 동등한 NFSv3의 기능입니다. 이들 테이블은 한 번에 수행될 수 있는 최대 NFS 작업의 수를 제어합니다. 기본값은 보통 16이며 최적의 성능을 발휘하기에 너무 낮습니다. 최신 Linux 커널에서는 반대의 문제가 발생하는데, 요청을 통해 NFS 서버를 포화시키는 수준까지 TCP 슬롯 테이블의 한계를 자동으로 높일 수 있습니다.

최적의 성능을 얻으면서 성능 문제를 방지하려면 TCP 슬롯 테이블을 제어하는 커널 매개 변수를 조정하십시오.

를 실행합니다 sysctl -a | grep tcp.\*.slot table 명령을 실행하고 다음 매개 변수를 관찰합니다.

```
# sysctl -a | grep tcp.*.slot_table
sunrpc.tcp_max_slot_table_entries = 128
sunrpc.tcp_slot_table_entries = 128
```
모든 Linux 시스템에는 가 포함되어 있습니다 sunrpc.tcp\_slot\_table\_entries`그러나 일부에만 가 포함됩니다 `sunrpc.tcp\_max\_slot\_table\_entries. 둘 다 128로 설정해야 합니다.

#### 주의

이러한 매개 변수를 설정하지 않으면 성능에 상당한 영향을 미칠 수 있습니다. 경우에 따라 Linux 운영 체제가 충분한 I/O를 실행하지 않기 때문에 성능이 제한됩니다 또는 Linux 운영 체제가 처리할 수 있는 것보다 더 많은 I/O를 발급하려고 하면 I/O 지연 시간이 늘어납니다.

### **ADR**과 **NFS**

에서 데이터와 관련하여 과도한 양의 I/O가 초래하는 성능 문제를 보고하는 고객이 있습니다 ADR 위치. 일반적으로, 성능 데이터가 대량으로 누적되기 전에는 이 문제가 발생하지 않습니다. 과도한 I/O의 이유는 알려지지 않았지만 이 문제는 Oracle 프로세스가 변경을 위해 타겟 디렉토리를 반복하여 스캐닝했기 때문인 것으로 추측됩니다.

의 제거 noac 및/또는 actimeo=0 마운트 옵션을 사용하면 호스트 운영 체제 캐싱이 수행되고 스토리지 I/O 레벨이 낮아집니다.

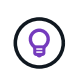

\* NetApp는 배치하지 않을 것을 권장합니다 ADR 을 사용하는 파일 시스템 데이터 noac 또는 actimeo=0 성능 문제를 일으킬 수 있기 때문입니다. 분리 ADR 필요한 경우 데이터를 다른 마운트 지점으로 이동합니다.

### **NFS - rootonly** 및 **mount-rootonly**

ONTAP에는 이라는 NFS 옵션이 포함되어 있습니다 nfs-rootonly 서버가 높은 포트의 NFS 트래픽 연결을 허용할지 여부를 제어합니다. 보안 조치로서 루트 사용자만 1024 미만의 소스 포트를 사용하여 TCP/IP 연결을 열 수 있습니다. 이러한 포트는 일반적으로 사용자 프로세스가 아닌 OS 사용을 위해 예약되기 때문입니다. 이러한 제한을 통해 NFS 트래픽이 NFS 클라이언트를 에뮬레이트하는 악의적인 프로세스가 아닌 실제 운영 체제 NFS 클라이언트에서 발생하도록 할 수 있습니다. Oracle dNFS 클라이언트는 사용자 공간 드라이버이지만 프로세스는 루트로 실행되므로 일반적으로 의 값을 변경할 필요가 없습니다 nfs-rootonly. 이 연결은 로우 포트로 이루어집니다.

를 클릭합니다 mount-rootonly 옵션은 NFSv3에만 적용됩니다. 1024 이상의 포트에서 RPC 마운트 호출을 수락할지 여부를 제어합니다. dNFS를 사용하면 클라이언트가 루트로 다시 실행되므로 1024 미만의 포트를 열 수 있습니다. 이 매개 변수는 효과가 없습니다.

프로세스 NFS 버전 4.0 이상을 통해 dNFS 연결을 열면 루트로 실행되지 않으므로 1024를 초과하는 포트가 필요합니다. 를 클릭합니다 nfs-rootonly dNFS가 연결을 완료하려면 매개 변수를 disabled로 설정해야 합니다.

If(경우 nfs-rootonly 이 활성화되면 dNFS 접속을 여는 마운트 단계 동안 작동이 중단됩니다. sqlplus 출력은 다음과 유사합니다.

SQL>startup ORACLE instance started. Total System Global Area 4294963272 bytes Fixed Size 8904776 bytes Variable Size 822083584 bytes Database Buffers 3456106496 bytes Redo Buffers 7868416 bytes

파라미터는 다음과 같이 변경할 수 있다.

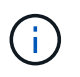

드문 경우지만 nfs-rootonly와 mount-rootonly를 모두 disabled로 변경해야 할 수도 있습니다. 서버가 매우 많은 수의 TCP 연결을 관리하는 경우 1024 미만의 포트를 사용할 수 없으며 OS가 더 높은 포트를 사용하도록 강제됩니다. 연결을 완료하려면 이 두 ONTAP 매개 변수를 변경해야 합니다.

### **NFS** 내보내기 정책**: superuser** 및 **setuid**

Oracle 바이너리가 NFS 공유에 있는 경우 내보내기 정책에 수퍼유저 및 setuid 권한이 포함되어야 합니다.

사용자 홈 디렉토리와 같은 일반 파일 서비스에 사용되는 공유 NFS 내보내기는 일반적으로 루트 사용자를 스쿼시 처리합니다. 즉, 파일 시스템을 마운트한 호스트에서 루트 사용자의 요청이 더 낮은 권한을 가진 다른 사용자로 다시 매핑됩니다. 이렇게 하면 특정 서버의 루트 사용자가 공유 서버의 데이터에 액세스하지 못하도록 하여 데이터를 보호할 수 있습니다. setuid 비트는 공유 환경에서 보안 위험이 될 수도 있습니다. setuid 비트를 사용하면 명령을 호출하는 사용자와 다른 사용자로 프로세스를 실행할 수 있습니다. 예를 들어, setuid 비트가 있는 루트가 소유한 쉘 스크립트는 루트로 실행됩니다. 다른 사용자가 쉘 스크립트를 변경할 수 있는 경우, 루트가 아닌 사용자는 스크립트를 업데이트하여 명령을 루트로 실행할 수 있습니다.

Oracle 바이너리는 루트가 소유한 파일을 포함하며 setuid 비트를 사용합니다. Oracle 바이너리가 NFS 공유에 설치된 경우 내보내기 정책에 적절한 수퍼 사용자 및 setuid 권한이 포함되어야 합니다. 아래 예제에서는 규칙에 두 가지가 모두 포함되어 있습니다 allow-suid 있습니다 superuser 시스템 인증을 사용하여 NFS 클라이언트에 대한 (루트) 액세스.

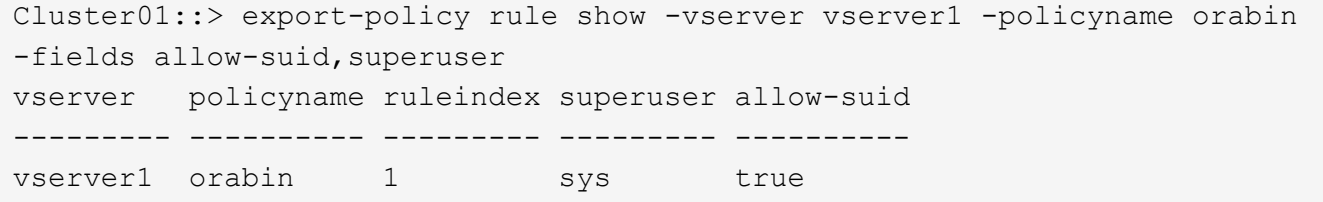

#### **NFSv4/4.1** 구성

대부분의 애플리케이션에서 NFSv3과 NFSv4 사이에는 아주 작은 차이가 있습니다. 애플리케이션 입출력은 대개 매우 간단한 입출력이며 NFSv4에서 제공되는 일부 고급 기능의 이점은 크게 활용되지 않습니다. 더 높은 버전의 NFS는 데이터베이스 스토리지의 관점에서 "업그레이드"로 간주해서는 안 되며, 추가 기능이 포함된 NFS 버전으로 간주해야 합니다. 예를 들어 Kerberos 개인 정보 보호 모드(krb5p)의 엔드 투 엔드 보안이 필요한 경우 NFSv4가 필요합니다.

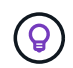

\* NetApp는 NFSv4 기능이 필요한 경우 NFSv4.1을 사용할 것을 권장합니다. NFSv4.1에서는 NFSv4 프로토콜의 기능이 개선되어 특정 엣지 경우 복원력을 향상할 수 있습니다.

NFSv4로 전환하는 것은 마운트 옵션을 단순히 vers=3에서 vers=4.1로 변경하는 것보다 더 복잡합니다. 운영 체제 구성에 대한 지침을 포함하여 ONTAP를 사용한 NFSv4 구성에 대한 자세한 설명은 을 참조하십시오 ["ONTAP](https://www.netapp.com/pdf.html?item=/media/10720-tr-4067.pdf) [모범](https://www.netapp.com/pdf.html?item=/media/10720-tr-4067.pdf) [사례](https://www.netapp.com/pdf.html?item=/media/10720-tr-4067.pdf) [기반](https://www.netapp.com/pdf.html?item=/media/10720-tr-4067.pdf) [TR-4067 NFS".](https://www.netapp.com/pdf.html?item=/media/10720-tr-4067.pdf) 이 TR의 다음 섹션에서는 NFSv4 사용을 위한 몇 가지 기본 요구 사항에 대해 설명합니다.

#### **NFSv4** 도메인입니다

NFSv4/4.1 구성에 대한 자세한 설명은 이 문서의 범위를 벗어나지만 도메인 매핑이 일치하지 않는 문제가 흔히 발생합니다. sysadmin 관점에서 NFS 파일 시스템은 정상적으로 작동하는 것처럼 보이지만 애플리케이션이 특정 파일에 대한 권한 및/또는 setuid에 대한 오류를 보고합니다. 경우에 따라 관리자는 응용 프로그램 바이너리의 사용 권한이 손상되었다는 잘못된 결론을 내리고 실제 문제가 도메인 이름일 때 chown 또는 chmod 명령을 실행했습니다.

NFSv4 도메인 이름은 ONTAP SVM에 설정됩니다.

```
Cluster01::> nfs server show -fields v4-id-domain
vserver v4-id-domain
--------- ------------
vserver1 my.lab
```
호스트의 NFSv4 도메인 이름은 에 설정되어 있습니다 /etc/idmap.cfg

[root@host1 etc]# head /etc/idmapd.conf [General] #Verbosity = 0 # The following should be set to the local NFSv4 domain name # The default is the host's DNS domain name. Domain =  $my.$ lab

도메인 이름이 일치해야 합니다. 그렇지 않은 경우 에 다음과 유사한 매핑 오류가 나타납니다 /var/log/messages:

Apr 12 11:43:08 host1 nfsidmap[16298]: nss\_getpwnam: name 'root@my.lab' does not map into domain 'default.com'

Oracle 데이터베이스 바이너리와 같은 애플리케이션 바이너리에는 setuid 비트가 있는 루트가 소유한 파일이 포함됩니다. 즉, NFSv4 도메인 이름이 일치하지 않으면 Oracle 시작 시 오류가 발생하고 라는 파일의 소유권이나 사용 권한에 대한 경고가 발생합니다  $\circ$ rad $i$ sm`에 있습니다 ` $\circ$ ORACLE\_HOME/bin 디렉토리. 다음과 같이 나타납니다.

[root@host1 etc]# ls -l /orabin/product/19.3.0.0/dbhome\_1/bin/oradism -rwsr-x--- 1 root oinstall 147848 Apr 17 2019 /orabin/product/19.3.0.0/dbhome\_1/bin/oradism

이 파일의 소유권이 아무도 없는 경우 NFSv4 도메인 매핑 문제가 있을 수 있습니다.

[root@host1 bin]# ls -l oradism -rwsr-x--- 1 nobody oinstall 147848 Apr 17 2019 oradism

이 문제를 해결하려면 을 선택합니다 /etc/idmap.cfg ONTAP에서 v4-id-domain 설정을 기준으로 한 파일로, 일관성이 있는지 확인합니다. 그렇지 않은 경우 필요한 변경 작업을 수행하고 를 실행합니다 nfsidmap -c`를 클릭하고 변경 사항이 전파될 때까지 잠시 기다립니다. 그런 다음 파일 소유권이 루트로 올바르게 인식되어야 합니다. 사용자가 실행을 시도한 경우 `chown root NFS 도메인 구성이 수정되기 전에 이 파일에서 를 실행해야 할 수도 있습니다 chown root 다시?

# <span id="page-6-0"></span>**Oracle directNFS**를 참조하십시오

Oracle 데이터베이스는 두 가지 방법으로 NFS를 사용할 수 있습니다.

먼저 운영 체제의 일부인 네이티브 NFS 클라이언트를 사용하여 마운트된 파일 시스템을 사용할 수 있습니다. 이를 커널 NFS 또는 kNFS라고도 합니다. NFS 파일 시스템은 다른 애플리케이션이 NFS 파일 시스템을 사용하는 것과 정확히 동일한 방식으로 Oracle 데이터베이스에 의해 마운트되고 사용됩니다.

두 번째 방법은 Oracle Direct NFS(dNFS)입니다. Oracle 데이터베이스 소프트웨어 내에서 NFS 표준을 구현한 것입니다. Oracle 데이터베이스가 DBA에 의해 구성되거나 관리되는 방식은 변경되지 않습니다. 스토리지 시스템 자체에 올바른 설정이 있는 한 dNFS의 사용은 DBA 팀과 최종 사용자에게 투명해야 합니다.

dNFS 기능이 활성화된 데이터베이스에는 여전히 일반적인 NFS 파일 시스템이 마운트되어 있습니다. 데이터베이스가 열리면 Oracle 데이터베이스가 일련의 TCP/IP 세션을 열고 NFS 작업을 직접 수행합니다.

## 직접 **NFS**

Oracle Direct NFS의 기본 가치는 호스트 NFS 클라이언트를 우회하고 NFS 파일 작업을 NFS 서버에서 직접 수행하는 것입니다. 이를 활성화하려면 ODM(Oracle Disk Manager) 라이브러리를 변경하기만 하면 됩니다. 이 프로세스 관련 지침은 Oracle 설명서에 제공되어 있습니다.

dNFS를 사용하면 입출력이 가능한 가장 효율적인 방식으로 수행되기 때문에 입출력 성능이 크게 향상되고 호스트와 스토리지 시스템의 부하가 감소합니다.

또한 Oracle dNFS에는 네트워크 인터페이스 다중 경로 및 내결함성을 위한 \* 옵션 \* 이 포함되어 있습니다. 예를 들어, 2개의 10Gb 인터페이스를 서로 바인딩하여 20Gb 대역폭을 제공할 수 있습니다. 한 인터페이스에 장애가 발생하면 다른 인터페이스에서 I/O가 재시도됩니다. 전반적인 작동 방식은 FC 다중 경로와 매우 비슷합니다. 다중 경로는 1Gb 이더넷이 가장 일반적인 표준이었던 수년 전에 일반적이었습니다. 대부분의 Oracle 워크로드에는 10Gb NIC로 충분하지만 더 많은 작업이 필요한 경우 10Gb NIC를 연결할 수 있습니다.

dNFS를 사용할 때는 Oracle Doc 1495104.1에 설명된 모든 패치를 설치하는 것이 중요합니다. 패치를 설치할 수 없는 경우 환경을 평가하여 문서에 설명된 버그가 문제를 유발하지 않는지 확인해야 합니다. 필요한 패치를 설치할 수 없어 dNFS를 사용할 수 없는 경우도 있습니다.

DNS, DDNS, NIS 또는 기타 방법을 포함하여 어떤 유형의 라운드 로빈 이름 확인과도 dNFS를 함께 사용하지 마십시오. ONTAP에서 사용할 수 있는 DNS 로드 밸런싱 기능도 여기에 포함됩니다. dNFS를 사용하는 Oracle 데이터베이스가 호스트 이름을 IP 주소로 확인하면 이후 조회에서 호스트 이름을 변경해서는 안 됩니다. 변경할 경우 Oracle 데이터베이스 충돌과 잠재적 데이터 손상을 야기할 수 있습니다.

#### **Direct NFS** 및 호스트 파일 시스템 액세스

dNFS를 사용하면 호스트에 마운트된 가시적인 파일 시스템을 사용하는 애플리케이션이나 사용자 작업에 문제가 발생할 수 있습니다. dNFS 클라이언트가 호스트 OS에서 대역 외 파일 시스템에 액세스하기 때문입니다. dNFS 클라이언트는 운영 체제에 대한 지식 없이도 파일을 생성, 삭제 및 수정할 수 있습니다.

단일 인스턴스 데이터베이스의 마운트 옵션을 사용할 때 이들 옵션은 파일과 디렉토리 특성의 캐싱을 활성화할 수 있으며 이에 따라 디렉토리의 콘텐츠가 캐싱됩니다. 따라서 dNFS는 파일을 생성할 수 있으며 OS가 디렉토리 콘텐츠를 다시 읽고 파일이 사용자에게 표시되기 전에 짧은 지연이 발생합니다. 일반적으로는 이것이 문제가 되지 않지만 드물게 SAP BR \* Tools 같은 유틸리티에 문제가 발생할 수 있습니다. 이런 일이 발생하면 Oracle RAC 관련 권장사항을 사용하기 위한 마운트 옵션을 변경하여 문제를 해결하십시오. 이렇게 변경하면 모든 호스트 캐싱이 비활성화됩니다.

(a) dNFS가 사용되고 (b) 파일 가시성의 지연으로 인해 문제가 발생하는 경우에만 마운트 옵션을 변경하십시오.

dNFS를 사용하지 않는 경우 단일 인스턴스 데이터베이스에서 Oracle RAC 마운트 옵션을 사용하면 성능이 저하됩니다.

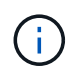

에 대한 참고 사항을 참조하십시오 nosharecache 인치 ["Linux NFS](https://docs.netapp.com/ko-kr/ontap-apps-dbs/host-configuration/linux.html#linux-direct-nfs) [마운트](https://docs.netapp.com/ko-kr/ontap-apps-dbs/host-configuration/linux.html#linux-direct-nfs) [옵션](https://docs.netapp.com/ko-kr/ontap-apps-dbs/host-configuration/linux.html#linux-direct-nfs)["](https://docs.netapp.com/ko-kr/ontap-apps-dbs/host-configuration/linux.html#linux-direct-nfs) 비정상적인 결과를 초래할 수 있는 Linux 관련 dNFS 문제의 경우

# <span id="page-7-0"></span>**Oracle** 데이터베이스 및 **NFS** 임대 및 잠금

NFSv3은 상태를 저장하지 않습니다. 이는 사실상 NFS 서버(ONTAP)가 어떤 파일 시스템이 마운트되었는지, 누가 어떤 잠금이 설정되어 있는지 추적하지 않는다는 것을 의미합니다.

ONTAP에는 마운트 시도를 기록하는 몇 가지 기능이 있으므로 어떤 클라이언트가 데이터에 액세스할 수 있는지 알 수 있고, 권고 잠금이 있을 수 있지만 이 정보가 100% 완전하지는 않을 수 있습니다. NFS 클라이언트 상태 추적은 NFSv3 표준의 일부가 아니므로 완료할 수 없습니다.

### **NFSv4** 상태

이와 반대로 NFSv4는 상태 저장 방식입니다. NFSv4 서버는 어떤 클라이언트가 어떤 파일 시스템을 사용하고 있는지, 어떤 파일이 있는지, 어떤 파일 및/또는 파일 영역이 잠겨 있는지 등을 추적합니다 즉, 상태 데이터를 최신 상태로 유지하려면 NFSv4 서버 간에 정기적인 통신이 필요합니다.

NFS 서버에서 관리하는 가장 중요한 상태는 NFSv4 잠금 및 NFSv4 리스 상태이며, 서로 매우 밀접하게 연관되어 있습니다. 당신은 각각의 작동 방식 및 서로 어떻게 관련되는지 이해해야 합니다.

#### **NFSv4** 잠금

NFSv3에서는 잠금은 권장됩니다. NFS 클라이언트는 "잠긴" 파일을 계속 수정하거나 삭제할 수 있습니다. NFSv3 잠금은 단독으로 만료되지 않고 제거되어야 합니다. 이로 인해 문제가 발생합니다. 예를 들어, NFSv3 잠금을 생성하는 클러스터 애플리케이션이 있는데 노드 중 하나에 장애가 발생하면 어떻게 해야 합니까? 나머지 노드에서 애플리케이션을 코딩하여 잠금을 제거할 수 있지만 안전한지 어떻게 알 수 있습니까? "장애가 발생한" 노드가 작동 중이지만 나머지 클러스터와 통신하지 않는 것 같습니까?

NFSv4에서는 잠금 기간이 제한됩니다. 잠금을 보유한 클라이언트가 NFSv4 서버에 계속 체크인하는 한 다른 클라이언트는 이러한 잠금을 가져올 수 없습니다. 클라이언트가 NFSv4를 통해 체크인하지 못하면 서버에서 잠금이 취소되고 다른 클라이언트가 잠금을 요청하고 받을 수 있습니다.

### **NFSv4** 임대

NFSv4 잠금은 NFSv4 임대와 연결됩니다. NFSv4 클라이언트가 NFSv4 서버와 연결을 설정하면 임대됩니다. 클라이언트가 잠금을 얻는 경우(여러 유형의 잠금이 있음) 잠금이 임대와 연결됩니다.

이 임대에 정의된 시간 초과가 있습니다. 기본적으로 ONTAP는 시간 초과 값을 30초로 설정합니다.

```
Cluster01::*> nfs server show -vserver vserver1 -fields v4-lease-seconds
vserver v4-lease-seconds
--------- ----------------
vserver1 30
```
즉, NFSv4 클라이언트는 30초마다 NFSv4 서버에 체크인해야 리스를 갱신할 수 있습니다.

리스는 모든 활동에 의해 자동으로 갱신되므로 클라이언트가 작업을 수행하는 경우 추가 작업을 수행할 필요가 없습니다. 응용 프로그램이 조용해지고 실제 작업을 수행하지 않는 경우 대신 연결 유지 작업(시퀀스라고 함)을 수행해야 합니다. "아직 여기 있어요. 리스를 새로 고치세요."라고 말하는 것입니다.

 \*Question:\* What happens if you lose network connectivity for 31 seconds? NFSv3은 상태를 저장하지 않습니다. 클라이언트로부터 통신을 기대하지 않습니다. NFSv4는 상태 저장이며 임대 기간이 경과하면 임대가 만료되고 잠금이 해제되고 잠긴 파일을 다른 클라이언트에서 사용할 수 있게 됩니다.

NFSv3을 사용하면 네트워크 케이블을 이동할 수 있고, 네트워크 스위치를 재부팅하고, 구성을 변경하며, 나쁜 부분이 전혀 발생하지 않도록 매우 확신할 수 있습니다. 일반적으로 응용 프로그램은 네트워크 연결이 다시 작동할 때까지 인내심을 가지고 기다립니다.

NFSv4를 사용하면 30초 안에 작업을 완료할 수 있습니다(ONTAP 내에서 이 매개 변수의 값을 늘리지 않는 한). 이 값을 초과하면 리스가 시간 초과됩니다. 일반적으로 이 경우 응용 프로그램이 충돌합니다.

예를 들어, Oracle 데이터베이스가 있는데 네트워크 연결 손실("네트워크 파티션"이라고도 함)이 임대 시간 초과를 초과하면 데이터베이스가 충돌합니다.

이 경우 Oracle 경고 로그에서 발생하는 작업의 예는 다음과 같습니다.

```
2022-10-11T15:52:55.206231-04:00
Errors in file /orabin/diag/rdbms/ntap/NTAP/trace/NTAP_ckpt_25444.trc:
ORA-00202: control file: '/redo0/NTAP/ctrl/control01.ctl'
ORA-27072: File I/O error
Linux-x86_64 Error: 5: Input/output error
Additional information: 4
Additional information: 1
Additional information: 4294967295
2022-10-11T15:52:59.842508-04:00
Errors in file /orabin/diag/rdbms/ntap/NTAP/trace/NTAP_ckpt_25444.trc:
ORA-00206: error in writing (block 3, # blocks 1) of control file
ORA-00202: control file: '/redo1/NTAP/ctrl/control02.ctl'
ORA-27061: waiting for async I/Os failed
```
syslogs를 보면 다음과 같은 몇 가지 오류가 표시됩니다.

Oct 11 15:52:55 host1 kernel: NFS: nfs4 reclaim open state: Lock reclaim failed! Oct 11 15:52:55 host1 kernel: NFS: nfs4 reclaim open state: Lock reclaim failed! Oct 11 15:52:55 host1 kernel: NFS: nfs4 reclaim open state: Lock reclaim failed!

로그 메시지는 일반적으로 응용 프로그램 정지 이외의 문제의 첫 번째 징후입니다. 일반적으로 프로세스와 운영 체제 자체가 NFS 파일 시스템에 대한 액세스 시도를 차단하기 때문에 네트워크가 중단되는 동안에는 아무 것도 표시되지 않습니다.

네트워크가 다시 작동하면 오류가 나타납니다. 위의 예에서 연결이 다시 설정되면 OS가 잠금을 다시 가져오려고 시도했지만 너무 늦었습니다. 임대가 만료되었고 잠금이 제거되었습니다. 이로 인해 오류가 Oracle 계층까지 전파되고 경고 로그에 메시지가 표시됩니다. 데이터베이스의 버전 및 구성에 따라 이러한 패턴의 변형이 표시될 수 있습니다.

요약하면 NFSv3은 네트워크 중단은 허용하지만 NFSv4는 더 민감하며 정의된 임대 기간을 사용합니다.

30초 시간 초과가 허용되지 않는 경우에는 어떻게 해야 합니까? 스위치가 재부팅되거나 케이블이 재배치되어 간헐적인 네트워크 중단이 발생하는 동적으로 변화하는 네트워크를 관리하는 경우 어떻게 해야 합니까? 임대 기간을 연장하도록 선택할 수 있지만, 이 작업을 수행하려면 NFSv4 유예 기간에 대한 설명이 필요합니다.

#### **NFSv4** 유예 기간

NFSv3 서버를 재부팅하면 거의 즉시 IO를 처리할 수 있습니다. 그것은 고객에 대한 어떤 종류의 상태를 유지하지 않았다. 그 결과 ONTAP 테이크오버 작업이 거의 즉각적으로 발생하는 것으로 보이는 경우가 많습니다. 컨트롤러가 데이터 제공을 시작할 준비가 되면 토폴로지 변경을 알리는 ARP를 네트워크에 보냅니다. 일반적으로 클라이언트는 이를 거의 즉각적으로 감지하여 데이터가 다시 흐릅니다.

하지만 NFSv4는 잠시 일시 중지됩니다. NFSv4의 작동 방식 중 일부에 불과합니다.

NFSv4 서버는 임대, 잠금 및 누가 어떤 데이터를 사용하는지 추적해야 합니다. NFS 서버가 패닉 및 재부팅되거나 잠시 전원이 꺼지거나 유지 보수 작업 중에 다시 시작되면 임대/잠금이 발생하고 다른 클라이언트 정보가 손실됩니다. 서버에서 작업을 재개하기 전에 어떤 클라이언트가 어떤 데이터를 사용 중인지 파악해야 합니다. 유예 기간이 시작되는 곳입니다.

NFSv4 서버의 전원을 갑자기 껐다 켜는 경우 다시 백업되면 입출력을 재개하려는 클라이언트는 기본적으로 "리스/잠금 정보가 손실되었습니다. 잠금 장치를 다시 등록하시겠습니까?" 이것이 유예 기간의 시작입니다. ONTAP에서는 기본적으로 45초로 설정됩니다.

```
Cluster01::> nfs server show -vserver vserver1 -fields v4-grace-seconds
vserver v4-grace-seconds
--------- ----------------
vserver1 45
```
그 결과, 재시작 후 모든 클라이언트가 임대를 재확보하고 잠금을 재설정하는 동안 컨트롤러는 IO를 일시 중지합니다. 유예 기간이 종료되면 서버가 입출력 작업을 재개합니다.

#### 리스 시간 초과 대 유예 기간

유예 기간 및 임대 기간이 연결되었습니다. 위에서 언급한 것처럼 기본 임대 시간 초과는 30초입니다. 즉, NFSv4 클라이언트는 30초마다 서버에 체크인해야 합니다. 그렇지 않으면 리스와 잠금이 손실됩니다. NFS 서버가 임대/잠금 데이터를 재구축할 수 있는 유예 기간이 있으며 기본값은 45초입니다. ONTAP의 유예 기간은 임대 기간보다 15초 더 길어야 합니다. 이를 통해 최소 30초마다 리스를 갱신하도록 설계된 NFS 클라이언트 환경에서는 재시작 후 서버를 통해 체크인할 수 있습니다. 45초의 유예 기간은 최소 30초마다 리스를 갱신할 모든 고객이 확실히 그렇게 할 기회를 갖도록 합니다.

30초의 시간 초과가 허용되지 않는 경우 임대 기간을 연장할 수 있습니다. 60초의 네트워크 중단을 견디기 위해 리스 시간 제한을 60초로 늘리려면 유예 기간을 최소 75초로 늘려야 합니다. ONTAP에서는 임대 기간보다 15초 더 높게 설정해야 합니다. 이는 컨트롤러 페일오버 중 IO 일시 중단이 더 길다는 것을 의미합니다.

이것은 일반적으로 문제가 되지 않습니다. 일반 사용자는 연간 1~2회 ONTAP 컨트롤러를 업데이트하며, 하드웨어 장애로 인한 계획되지 않은 페일오버는 매우 드물게 발생합니다. 또한 60초 네트워크 중단이 발생할 가능성이 있는 네트워크가 있고 임대 시간 초과가 60초로 필요한 경우 드물게 발생하는 스토리지 시스템 장애 조치를 거부하여 75초 동안 일시 중지되지 않을 수 있습니다. 이미 60초 이상 일시 중지된 네트워크가 있음을 확인했습니다.

# <span id="page-10-0"></span>**Oracle** 데이터베이스를 통한 **NFS** 캐싱

다음과 같은 마운트 옵션이 있으면 호스트 캐싱이 비활성화됩니다.

cio, actimeo=0, noac, forcedirectio

이러한 설정은 소프트웨어 설치, 패치 적용 및 백업/복원 작업 속도에 심각한 악영향을 미칠 수 있습니다. 경우에 따라, 특히 클러스터형 애플리케이션의 경우 클러스터의 모든 노드에 캐시 정합성을 보장해야 하기 때문에 이러한 옵션이 불가피하게 필요하게 되었습니다. 고객이 이러한 매개 변수를 잘못 사용하면 불필요한 성능 저하가 발생하게 됩니다.

많은 고객들이 애플리케이션 바이너리의 설치 또는 패칭 중에 이러한 마운트 옵션을 임시로 제거합니다. 설치 또는 패칭 프로세스 중에 타겟 디렉토리를 적극적으로 사용하는 여타 프로세스가 없음이 확인되면 제거를 안전하게 수행할 수 있습니다.

# <span id="page-10-1"></span>**Oracle** 데이터베이스의 **NFS** 전송 크기

기본적으로 ONTAP에서는 NFS I/O 크기를 64K로 제한합니다.

대부분의 애플리케이션 및 데이터베이스에서 랜덤 I/O는 최대 64K 미만으로 훨씬 작은 블록 크기를 사용합니다. 대규모 블록 I/O는 일반적으로 병렬화되므로 최대 64K 역시 최대 대역폭을 확보하는 데 제한이 없습니다.

일부 워크로드는 최대 64K로 인해 제한이 발생합니다. 특히, 데이터베이스가 적은 수의 입출력을 수행할 수 있는 경우 백업 또는 복구 작업 또는 데이터베이스 전체 테이블 스캔과 같은 단일 스레드 작업이 보다 빠르고 효율적으로 실행됩니다. ONTAP의 최적의 I/O 처리 크기는 256K입니다.

특정 ONTAP SVM의 최대 전송 크기를 다음과 같이 변경할 수 있습니다.

Cluster01::> set advanced Warning: These advanced commands are potentially dangerous; use them only when directed to do so by NetApp personnel. Do you want to continue? {y|n}: y Cluster01::\*> nfs server modify -vserver vserver1 -tcp-max-xfer-size 262144 Cluster01::\*>

#### 주의

ONTAP에서 허용되는 최대 전송 크기를 현재 마운트된 NFS 파일 시스템의 rsize/wsize 값보다 작게 줄이지 마십시오. 이로 인해 일부 운영 체제에서 중단되거나 심지어 데이터 손상이 발생할 수 있습니다. 예를 들어, NFS 클라이언트가 현재 rsize/wsize 65536으로 설정되어 있는 경우 클라이언트 자체가 제한되기 때문에 ONTAP 최대 전송 크기를 65536에서 1048576 사이에서 아무 영향 없이 조정할 수 있습니다. 최대 전송 크기를 65536 미만으로 줄이면 가용성 또는 데이터가 손상될 수 있습니다.

Copyright © 2024 NetApp, Inc. All Rights Reserved. 미국에서 인쇄됨 본 문서의 어떠한 부분도 저작권 소유자의 사전 서면 승인 없이는 어떠한 형식이나 수단(복사, 녹음, 녹화 또는 전자 검색 시스템에 저장하는 것을 비롯한 그래픽, 전자적 또는 기계적 방법)으로도 복제될 수 없습니다.

NetApp이 저작권을 가진 자료에 있는 소프트웨어에는 아래의 라이센스와 고지사항이 적용됩니다.

본 소프트웨어는 NetApp에 의해 '있는 그대로' 제공되며 상품성 및 특정 목적에의 적합성에 대한 명시적 또는 묵시적 보증을 포함하여(이에 제한되지 않음) 어떠한 보증도 하지 않습니다. NetApp은 대체품 또는 대체 서비스의 조달, 사용 불능, 데이터 손실, 이익 손실, 영업 중단을 포함하여(이에 국한되지 않음), 이 소프트웨어의 사용으로 인해 발생하는 모든 직접 및 간접 손해, 우발적 손해, 특별 손해, 징벌적 손해, 결과적 손해의 발생에 대하여 그 발생 이유, 책임론, 계약 여부, 엄격한 책임, 불법 행위(과실 또는 그렇지 않은 경우)와 관계없이 어떠한 책임도 지지 않으며, 이와 같은 손실의 발생 가능성이 통지되었다 하더라도 마찬가지입니다.

NetApp은 본 문서에 설명된 제품을 언제든지 예고 없이 변경할 권리를 보유합니다. NetApp은 NetApp의 명시적인 서면 동의를 받은 경우를 제외하고 본 문서에 설명된 제품을 사용하여 발생하는 어떠한 문제에도 책임을 지지 않습니다. 본 제품의 사용 또는 구매의 경우 NetApp에서는 어떠한 특허권, 상표권 또는 기타 지적 재산권이 적용되는 라이센스도 제공하지 않습니다.

본 설명서에 설명된 제품은 하나 이상의 미국 특허, 해외 특허 또는 출원 중인 특허로 보호됩니다.

제한적 권리 표시: 정부에 의한 사용, 복제 또는 공개에는 DFARS 252.227-7013(2014년 2월) 및 FAR 52.227- 19(2007년 12월)의 기술 데이터-비상업적 품목에 대한 권리(Rights in Technical Data -Noncommercial Items) 조항의 하위 조항 (b)(3)에 설명된 제한사항이 적용됩니다.

여기에 포함된 데이터는 상업용 제품 및/또는 상업용 서비스(FAR 2.101에 정의)에 해당하며 NetApp, Inc.의 독점 자산입니다. 본 계약에 따라 제공되는 모든 NetApp 기술 데이터 및 컴퓨터 소프트웨어는 본질적으로 상업용이며 개인 비용만으로 개발되었습니다. 미국 정부는 데이터가 제공된 미국 계약과 관련하여 해당 계약을 지원하는 데에만 데이터에 대한 전 세계적으로 비독점적이고 양도할 수 없으며 재사용이 불가능하며 취소 불가능한 라이센스를 제한적으로 가집니다. 여기에 제공된 경우를 제외하고 NetApp, Inc.의 사전 서면 승인 없이는 이 데이터를 사용, 공개, 재생산, 수정, 수행 또는 표시할 수 없습니다. 미국 국방부에 대한 정부 라이센스는 DFARS 조항 252.227-7015(b)(2014년 2월)에 명시된 권한으로 제한됩니다.

#### 상표 정보

NETAPP, NETAPP 로고 및 <http://www.netapp.com/TM>에 나열된 마크는 NetApp, Inc.의 상표입니다. 기타 회사 및 제품 이름은 해당 소유자의 상표일 수 있습니다.